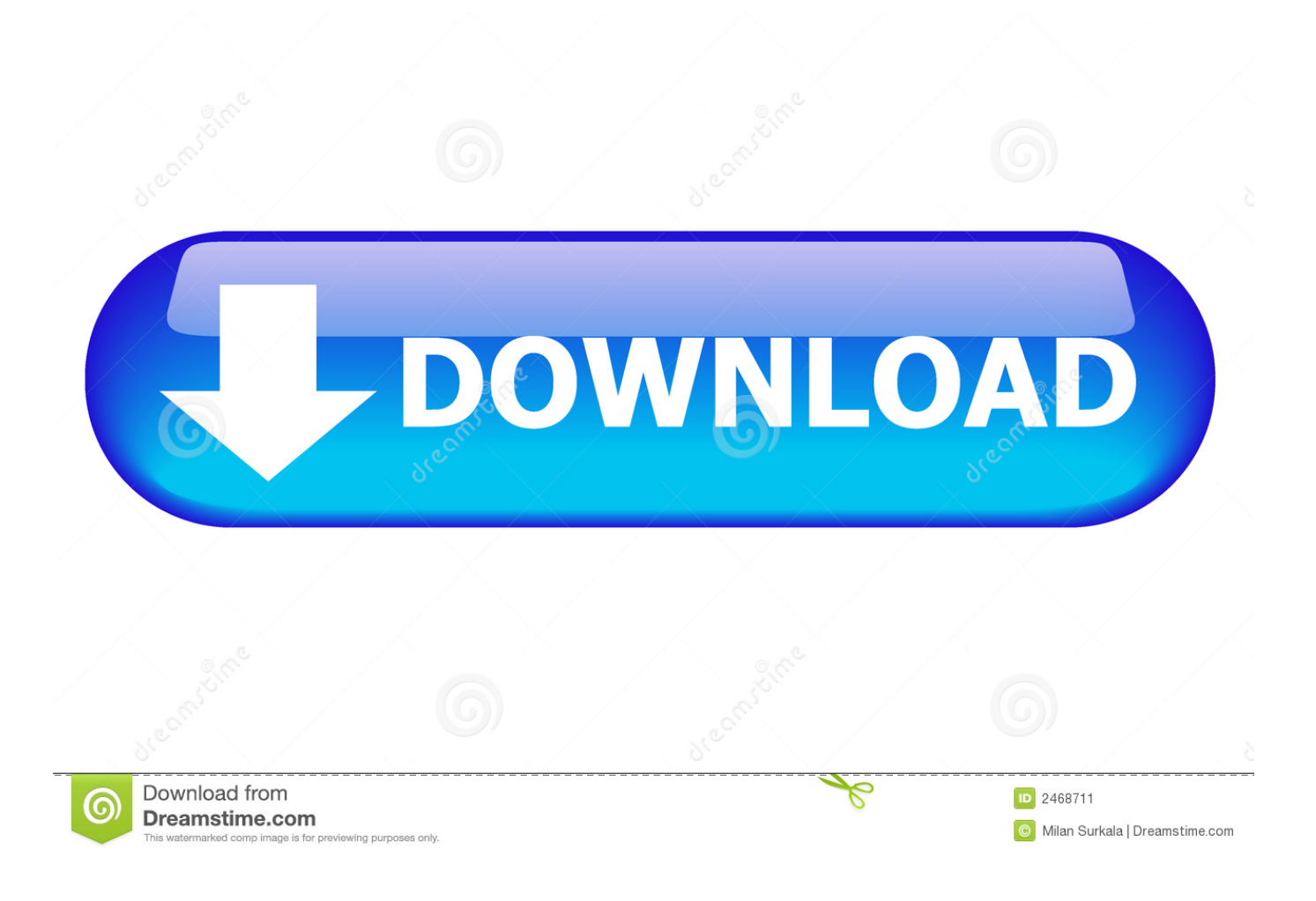

What Is Ielowutil.exe Or IE Low MIC Utility Tool

#### GeekBench 3 (Multi-core)

Data courtesy Primate Labs

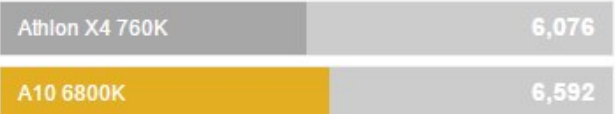

# GeekBench 3 (AES single core)

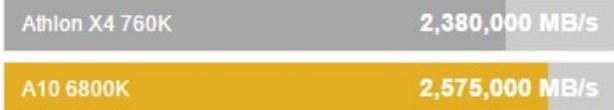

#### GeekBench (64-bit)

Data courtesy Primate Labs

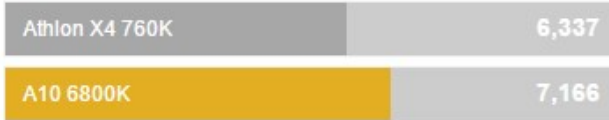

## GeekBench 3 (Single core)

Data courtesy Primate Labs

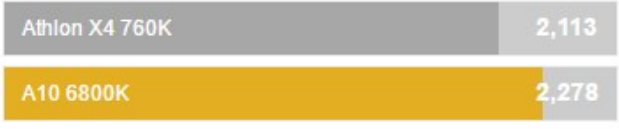

## GeekBench (32-bit)

Data courtesy Primate Labs

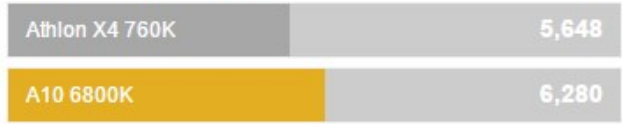

## GeekBench

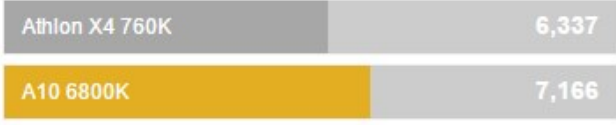

### PassMark

Data courtesy Passmark

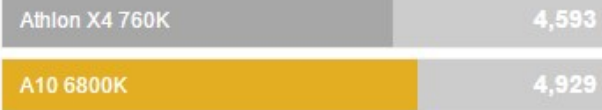

# PassMark (Single Core)

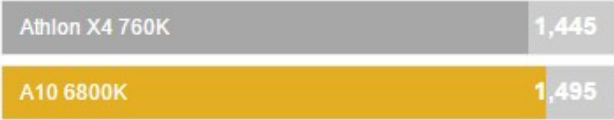

What Is Ielowutil.exe Or IE Low MIC Utility Tool

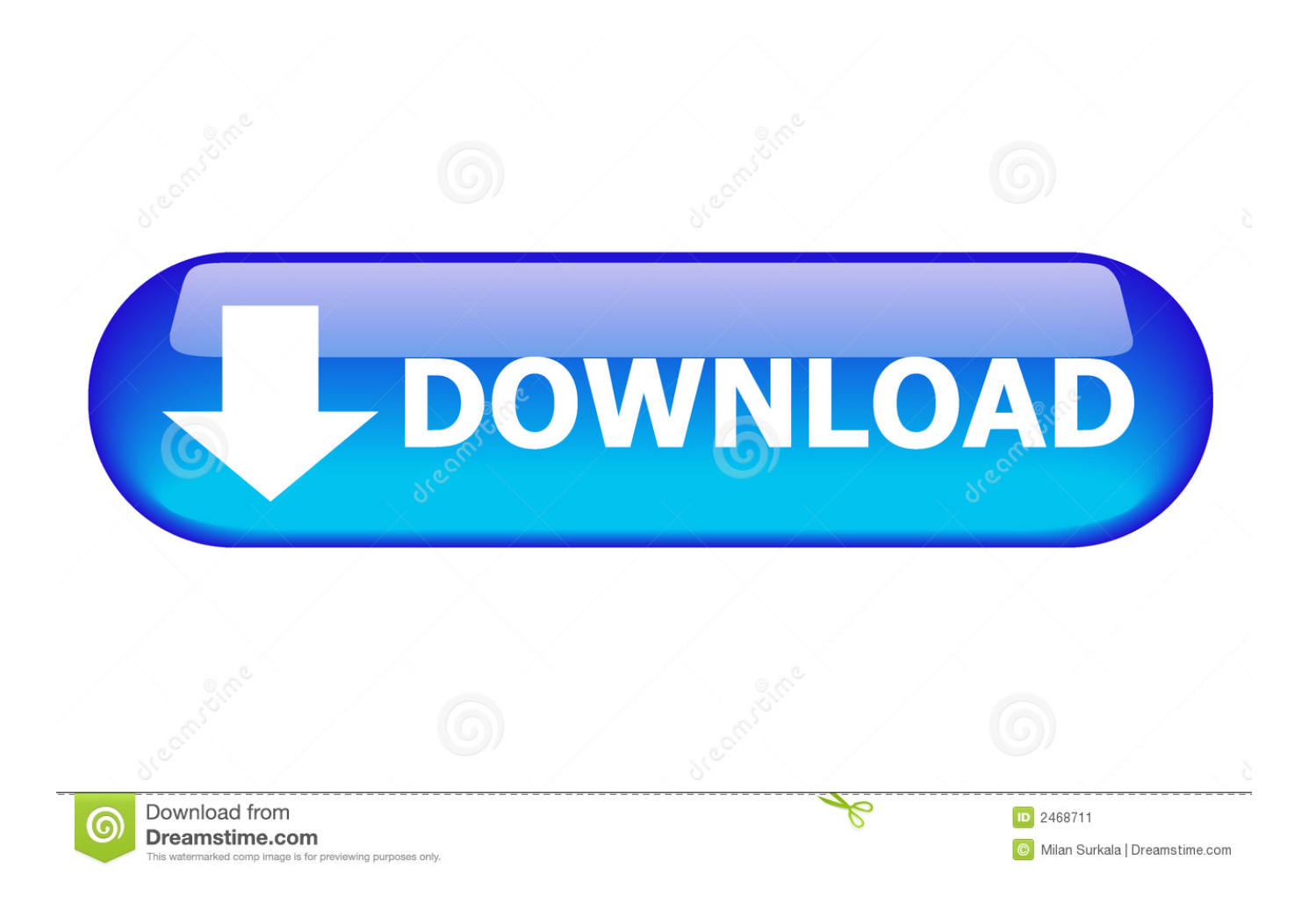

Утилита Internet explorer, которая проверяет подписки. Отключается: ... What is ielowutil.exe or IE Low MIC Utility Tool. Это сообщение .... Internet Low-Mic utility tool ... blogs.msdn.com/b/askie/archive/2009/03/12/what-does-ielowutil-exe-haveto-do-with-internet-explorer-8-0.aspx .... Процесс ielowutil.exe - это Internet Low MIC Utility Tool, MIC означает Среднее количество файлов cookie Integrity, и он является частью Microsoft Internet .... Is ielowutil.exe a legitimate process or is it a virus? The ielowutil.exe process is Internet Low MIC Utility Tool & it is part of Internet Explorer.. Details File name: ielowutil.exe Publisher: Microsoft Corporation Product name: Windows® Internet Explorer Description: Internet Low-Mic Utility .... (Internet Low-Mic Utility Tool). Добавить комментарий. Привет. Процесс ielowutil.exe принадлежит браузеру Internet Explorer и нужен для .... The ielowutil.exe is a Internet Low-Mic Utility Tool. This file is part of Windows® Internet Explorer. Ielowutil.exe is developed by Microsoft Corporation.. Утилита Internet Explorer Low-Mic Utility Tool обрабатывает операции, требующие обработки с низким уровнем целостности. Ielowutil.exe - это файл, .... ielowutil.exe est important pour Windows 10/8/7/XP. Cliquez ici ... IELowUtil signifie Internet Explorer Low Utility ... Mettre à jour Internet Low-Mic Utility Tool.. Internet Low-Mic Utility Tool (ielowutil.exe) нужен для работы защищенного режима Internet Explorer. Можно попробовать отключить.. IElowUtil.exe is the broker process that handles operations which require processing at a Low Integrity level with using the Protected Mode operation in Internet .... Note that the test windows shows ielowutil.exe  $x(86)$ running.... The Internet Low MIC Utility Tool is the broker process that handles operations ... In Internet Explorer 8 and later versions, this process acts as a helper process .... The file is IELowutil.exe and the error log is in a hdmp file type which I seem to not have any program to open it with. I am unable to ... Internet Low-Mic Utility Tool has stopped working. ... I opened the XML in IE (not my default). Hey I am having an issue where the Internet Low-Mic Utility Tool called (ielowutil.exe) opens and stays running everytime I start the script.. How to uninstall Windows Internet Explorer. To remove Internet Low-Mic Utility Tool from your computer, please follow the manual instructions below or use an ...

what is ielowutil.exe internet low mic utility tool, is it something to do with the patriot act? ... i notice it in taskman about 5 to 30 min after boot, is someone listening through my mic? ... This process is a helper process for IE's Protected Mode.. IELowUtil - это аббревиатура от Internet Explorer Low Utility, Ielowutil.exe - это ... Обновите программу Internet Low-Mic Utility Tool. Обновление можно .... The Internet Explorer Low-Mic Utility Tool handles operations which require processing at a Low Integrity level. Ielowutil.exe is the file that runs the Internet Explorer Low-Mic Utility Tool, and is safe to run on your PC.. El proceso ielowutil.exe es la herramienta Internet Low MIC Utility Tool . MIC significa Medium Integrity Cookie, y forma parte de Microsoft Internet Explorer..... Internet Explorer; ProductVersion: 11.00.9600.19236; FileDescription: Internet Low-Mic Utility Tool; OriginalFilename: ielowutil.exe ...

2159db9b83

Downie 3.9.7 Crack Mac **MP3 Video Converter Mod Ads Removed** Wikileaks drops latest Guccifer 2.0 data on Hillary Clinton, DNC, Democrats : politics 4K Video Downloader 4.4.8.2317 + Portable + patch Stop Making Cold Calls and Use Your Power Team Transfer windows 10 to ssd Diamond is no longer the strongest form of carbon after this new discovery – Interesting Engineering How old is my Active Directory Forest Apple Maps vs. Google Maps: Which one is best for you Fotor Photo Editor Pro 3.5.1